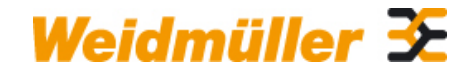

# **CC-HO 85/54 SW Weidmüller Interface GmbH & Co. KG**

Klingenbergstraße 26 D-32758 Detmold Germany

www.weidmueller.com

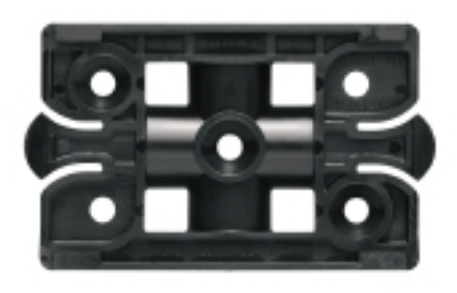

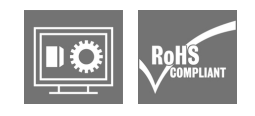

### **Informations générales de commande**

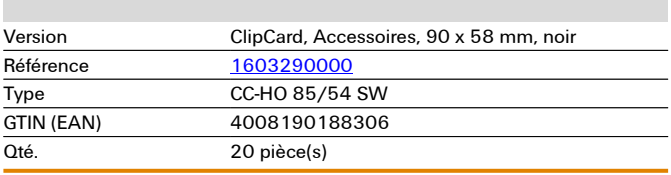

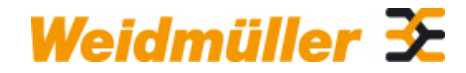

## **CC-HO 85/54 SW Weidmüller Interface GmbH & Co. KG**

Klingenbergstraße 26 D-32758 Detmold Germany

www.weidmueller.com

# **Caractéristiques techniques**

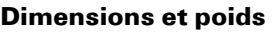

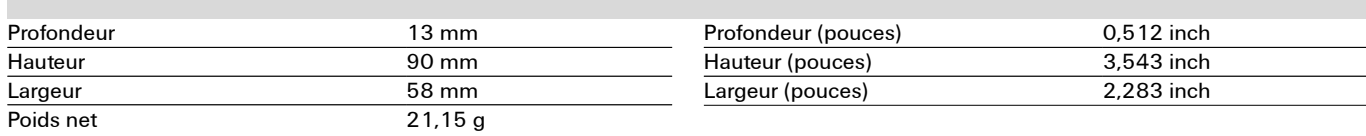

### **Températures**

plage de température d'utilisation -40...100 °C

### **Classifications**

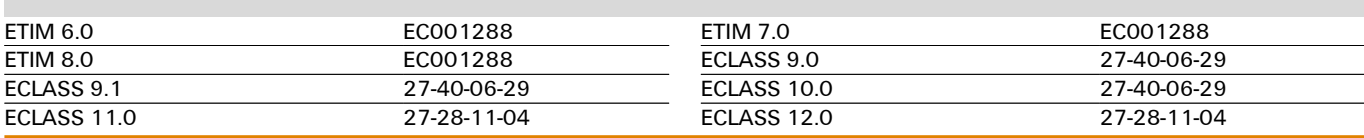

### **Caractéristiques générales**

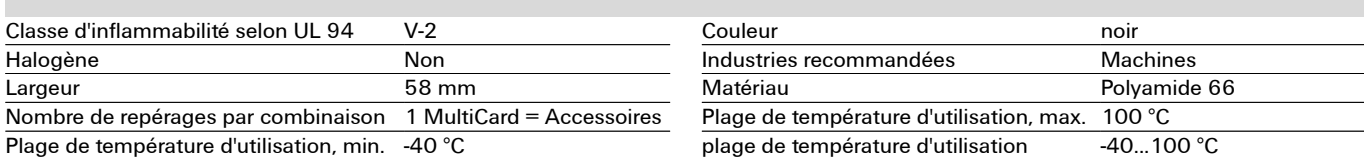

# **Repérage d'équipements et appareillages**

Halogène Non

**Agréments**

ROHS Conforme

**Téléchargements**

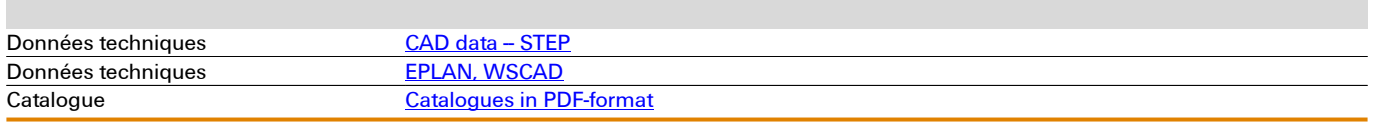